# **MISE EN ŒUVRE, CONFIGURATION D'UN SYSTÈME D'EXPLOITATION**

**3000 € HT** (tarif inter) | REF : SYS774 TARIF SPÉCIAL : particuliers et demandeurs d'emploi

Définition, installation et paramétrage des systèmes d'exploitation Windows et méthodologie de dépannage.

### **PROGRAMME**

#### Architecture et installation

- Découvrir Windows Server 2019 et son interface.
- Préparer l'installation d'un serveur Nano et d'un serveur Core.
- Apprendre les différents modes d'installation.
- Migrer les rôles des serveurs et les charges de travail.
- Gérer l'installation de Windows Server 2019.
- Maîtriser les Modèles d'activation Windows Server.

#### **Travaux pratiques** : Installer Windows Server 2019. Installer la version d'installation minimale.

#### Outils d'administration et configuration

- Administrer votre environnement avec le gestionnaire de serveur..
- Déploiement et utilisation du Windows Admin Center (WAC)..
- Présentation et utilisation des modules Windows System Insights..
- Les adhérences et interconnexions Azure..
- Les nouveautés de RDS..

**Travaux pratiques** : Déployer les rôles et fonctionnalités. Installation et utilisation de Windows Admin Center.

## Mise en œuvre des solutions de stockage d'entreprise

- Vue d'ensemble des stockages DAS, NAS et SAN.
- Comparer Fiber Channel, iSCSI et FCoE.
- Comprendre iSNS, le DataCenter bridging et MPIO.
- Configurer et gérer les partages dans Windows Server 2016.

**Travaux pratiques** : Le formateur évalue la progression pédagogique du participant tout au long de la formation au moyen de QCM, mises en situation, travaux pratiques…

#### Disques et systèmes de fichiers

- Mettre en œuvre des espaces de stockage.
- Configurer les espaces de stockage dans Windows Server 2019..
- Mettre en œuvre la déduplication de données.
- Configurer les espaces de stockage dans Windows Server 2019..
- Sécuriser les fichiers et des dossiers..

**Travaux pratiques** : Déploiement des fonctionnalités de stockage. Utilisation de Storage Migration Services.

## Vue d'ensemble : haute disponibilité et de la récupération

- Définir les niveaux de la disponibilité.
- Planifier la haute disponibilité et les solutions de récupération d'urgence avec les machines virtuelles Hyper-V.
- Sauvegarder et restaurer Windows Server 2019 et les données.
- Haute Disponibilité avec le clustering de basculement dans Windows Server 2019.

**Travaux pratiques** : Le formateur évalue la progression pédagogique du participant tout au long de la formation au moyen de QCM, mises en situation, travaux pratiques…

Le formateur évalue la progression pédagogique du participant tout au long de la formation au moyen de QCM, mises en situation, travaux pratiques…

- Les silos et stratégies d'authentification..
- La gestion des objets en PowerShell..

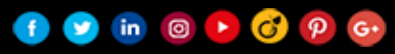

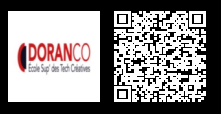

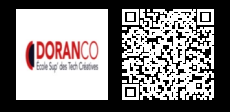

# **MISE EN ŒUVRE, CONFIGURATION D'UN SYSTÈME D'EXPLOITATION**

**3000 € HT** (tarif inter) | REF : SYS774

- Les prérequis à l'installation..
- L'installation de l'Active Directory..
- Les nouvelles interfaces de gestion des objets..
- Le centre de gestion d'administration Active Directory (ADAC)..
- Les comptes de services administrés..
- La gestion des accès privilégiés (PAM)..

**Travaux pratiques** : Déployer l'Active Directory. La gestion des objets en mode graphique et en PowerShell. Déploiement des comptes de services. Déploiement des silos d'authentification.

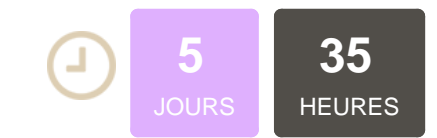

## **OBJECTIFS**

Savoir diagnostiquer et résoudre à distance un incident informatique Apporter une solution de dépannage logiciel à distance ou sur site

## **PUBLIC | PRÉREQUIS**

### PUBLIC

Techniciens informatique, gestionnaires de parc Techniciens d'exploitation, techniciens de maintenance…

#### PRÉREQUIS

Connaissance de la structure matérielle et architecturale d'un ordinateur Connaissance du secteur informatique, en particulier de la partie support et technique

## **INFOS PRATIQUES**

## **HORAIRES DE LA FORMATION**

de 9 h 00 à 12 h 30 et de 13 h 30 à 17 h 00

#### **MÉTHODOLOGIE PÉDAGOGIQUE**

Théorie | Cas pratiques | Synthèse **MODALITÉS D'ÉVALUATION** Évaluation qualitative des acquis tout au long de la formation et

## **DATES ET LIEUX**

**Aucune session ouverte**

appréciation des résultats

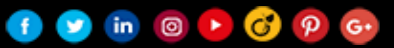